## "Effective Computer Usage,, course program

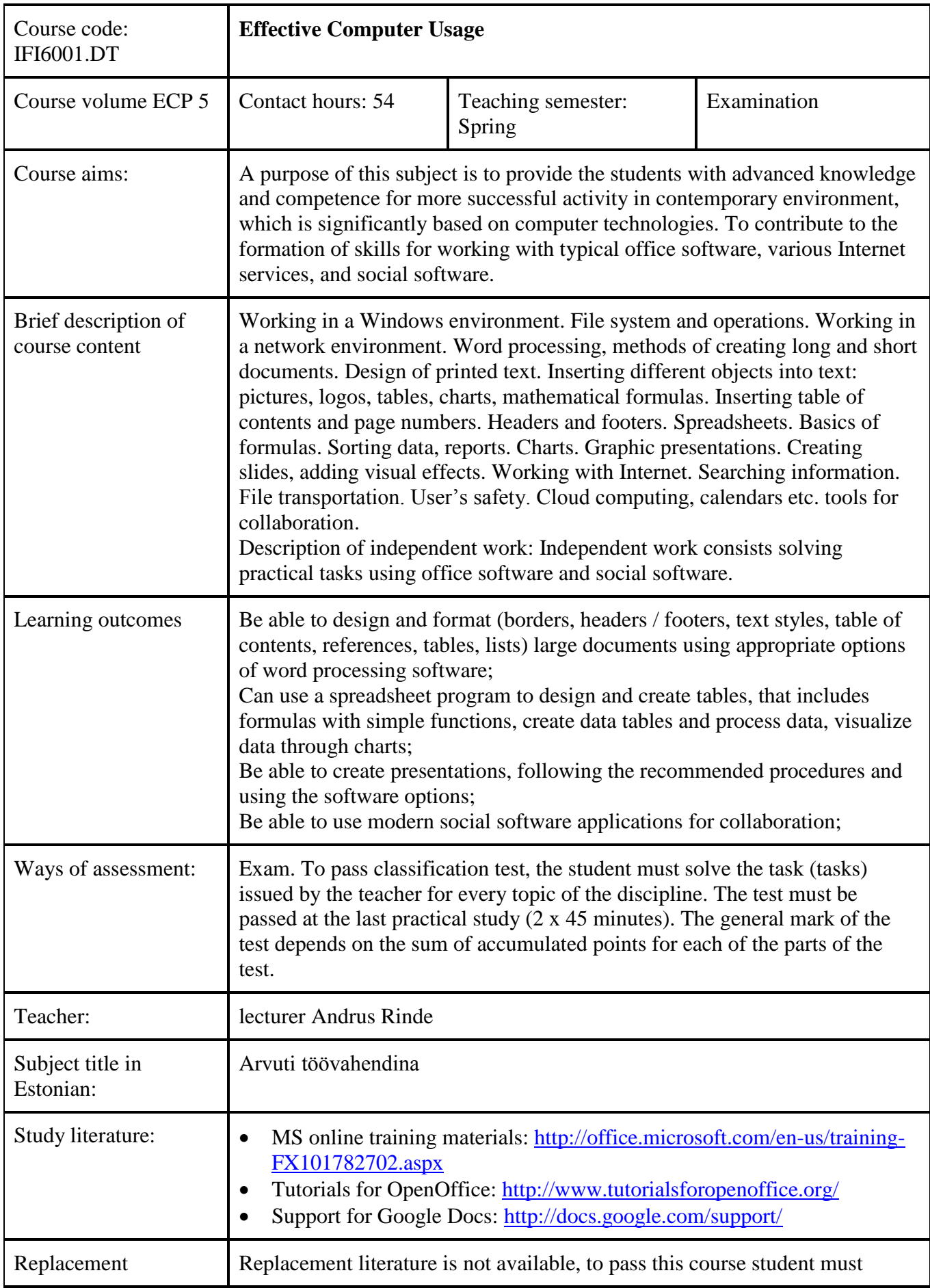

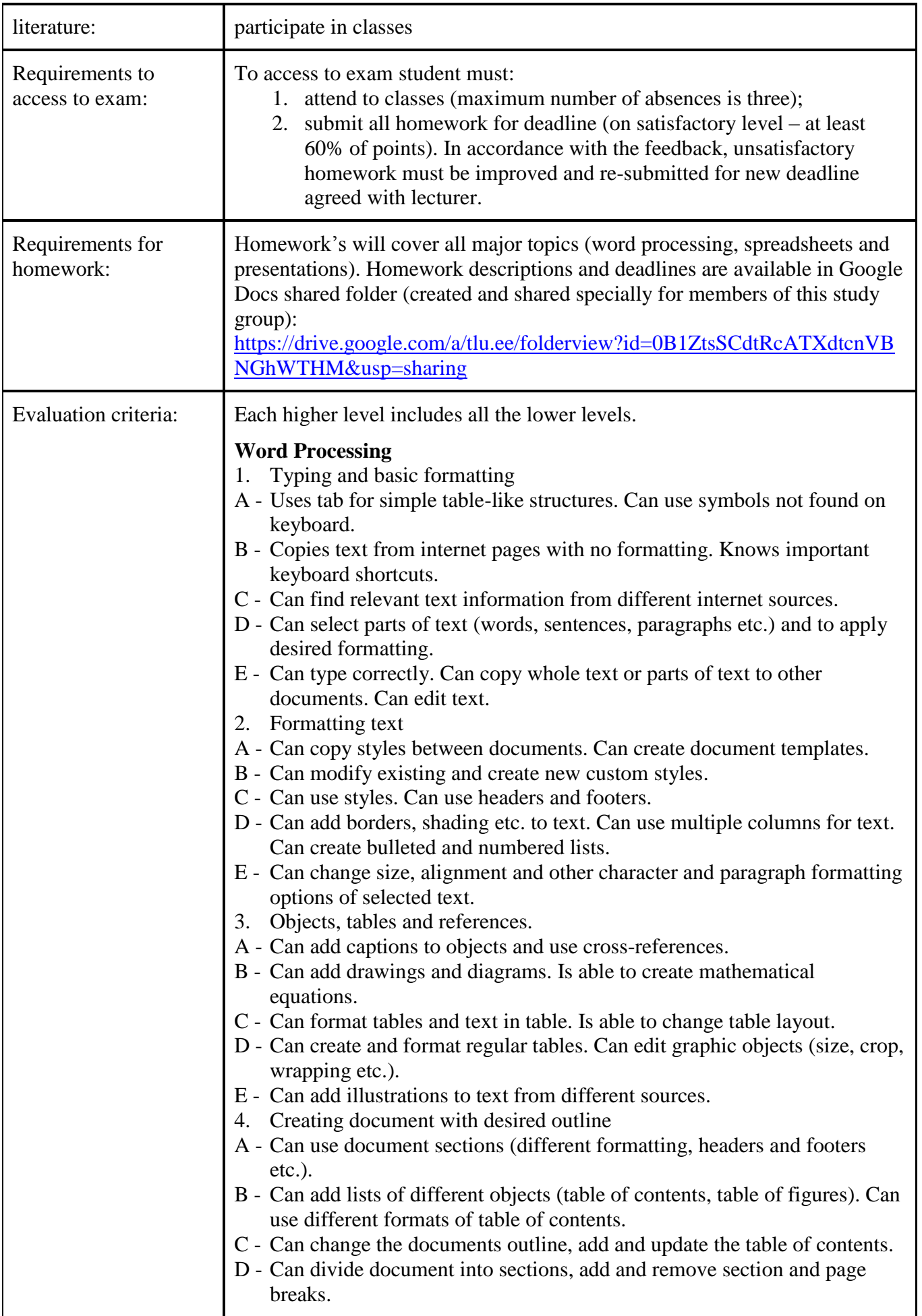

- E Creates documents so that it is possible to change outline and generate table of contents.
- 5. Mailings
- A Can apply filters for mailings.
- B Can create different mailings (letters, envelopes etc.).
- C Can use data sources for mailings and create simple letters for mail merge.
- D Knows principals and application of mailings. Can create document to start mailings from.
- E Knows about possibilities of mailings.
- 6. Track changes
- A Can compare two documents and find differences.
- B Can filter changes by type (format, addition etc.) and author.
- C Can use different views of changed document original, final.
- D Can activate/deactivate change tracking, accept or reject changes.
- E Knows about track changes features.

## **Presentations**

- 1. Creation and presentation of slides
- A Can create presentation from text document outline.
- B Can use different presentation tools.
- C Can add different objects to slides.
- D Can use different views of presentation software. Knows and uses principles of presentations.
- E Can create new presentation using different standard slide layouts.
- 2. Presentation formatting
- A Can create custom designs and to apply it.
- B Can use appropriate animations.
- C Uses master slide to format the presentation.
- D Can modify existing designs.
- E Can use existing designs.

## **Spreadsheets**

- 1. Common knowledge
- A Finds the solution how to convert textual data into numbers.
- B Can edit formulas with one function as argument of other.
- C Can edit formulas containing functions.
- D Can use and edit numerical and textual data.
- E Recognizes the type of data in table cells. Can edit spreadsheet (copy values, autofill etc.).

2. Table formatting

- A Can define custom number formats.
- B Can use existing number formats.
- C Can use different formatting options.
- D Can use most common number formats (available on toolbar).
- E Can use fonts, colors, borders etc. to format table.
- 3. Formulas
- A Can use rounding properly. Understands the syntax of functions and can edit formulas.
- B Can use logical functions. Uses one function as argument of other function.
- C Can use functions with multiple arguments. Uses naming of cells.
- D Can use most common functions (Sum;Average;Min;Max Count). Uses

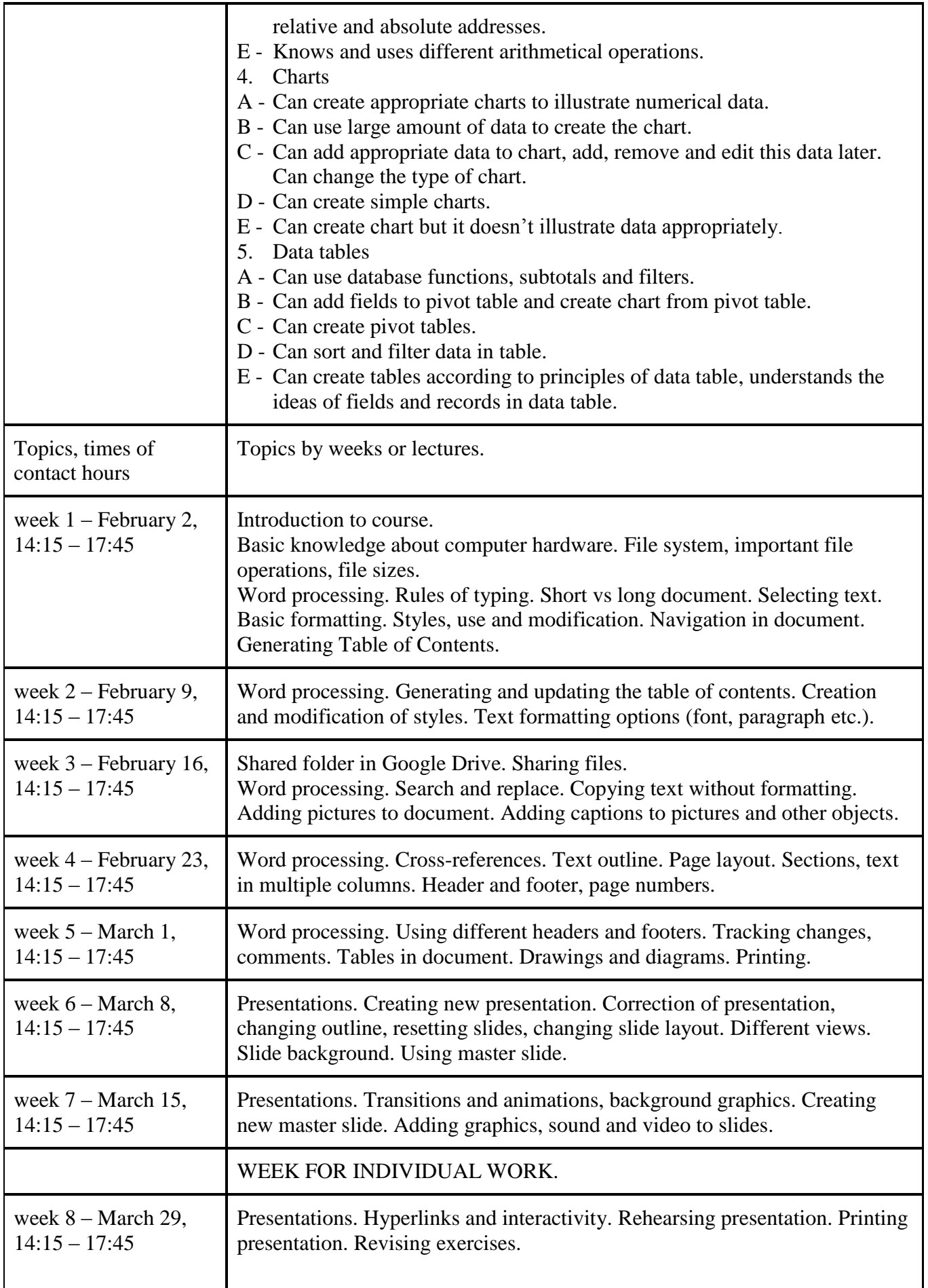

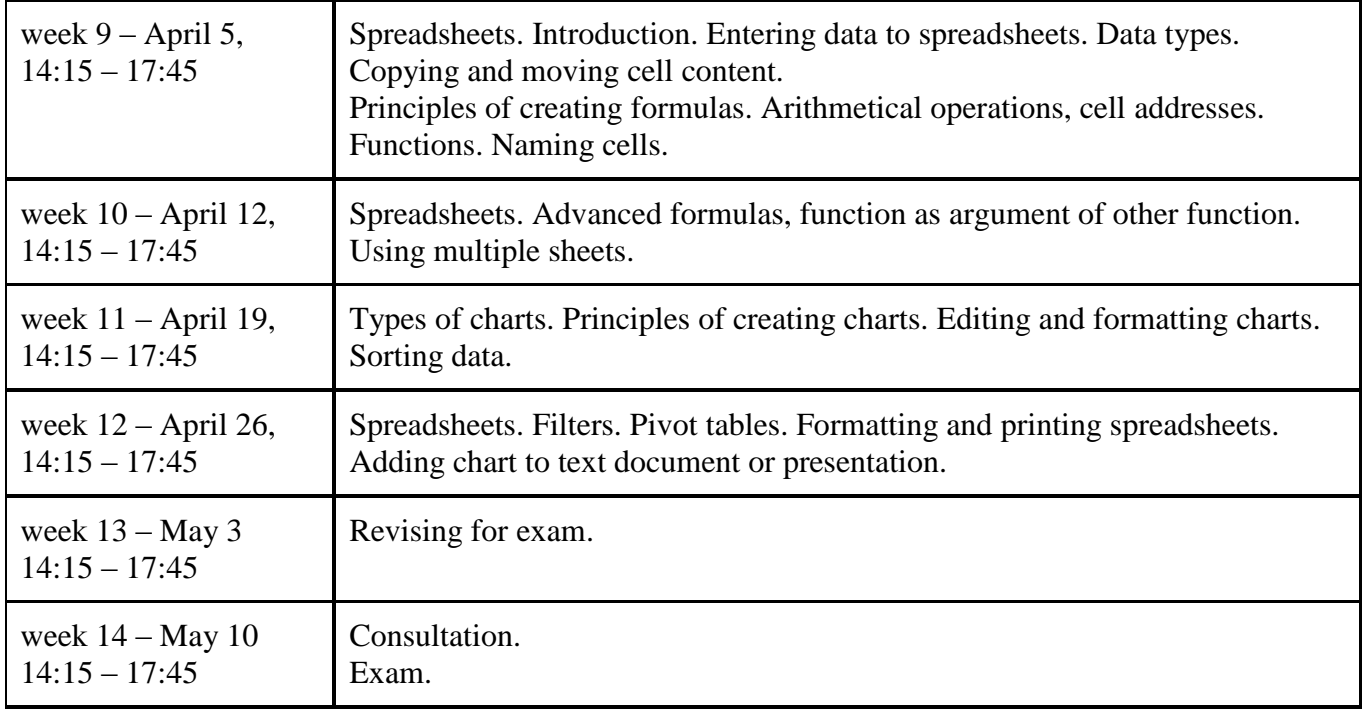

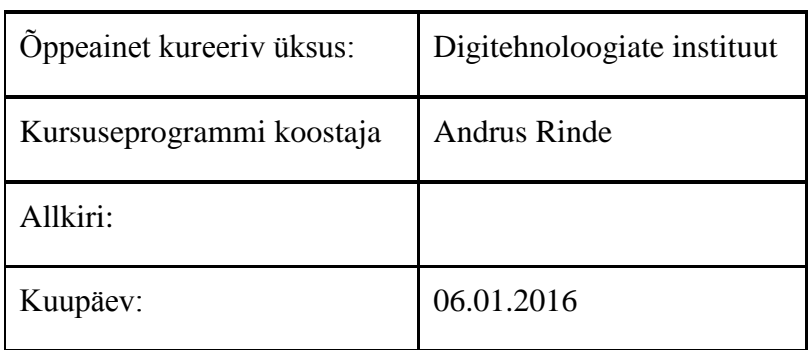

Kursuseprogramm registreeritud akadeemilises üksuses

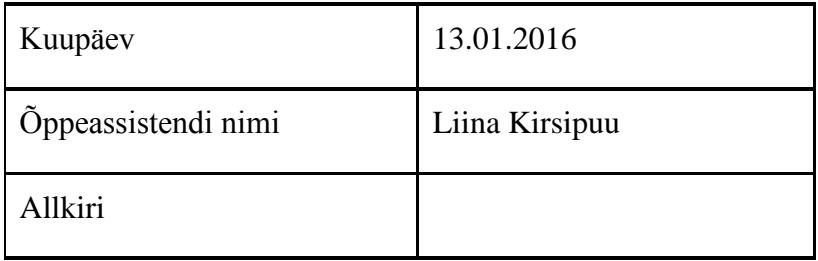